# **fazer aposta esportiva + Conhece meu código de apostas esportivas?**

**Autor: jandlglass.org Palavras-chave: fazer aposta esportiva**

# **fazer aposta esportiva**

Você está pronto para testar sua fazer aposta esportiva sorte e tentar ganhar milhões na **Lotofácil**? Se você é fã dessa loteria emocionante, mas não quer sair de casa para fazer sua fazer aposta esportiva aposta, saiba que é possível jogar online de forma rápida e segura! Neste guia completo, vamos te mostrar como fazer suas apostas na **Lotofácil** pela internet, utilizando os sites e aplicativos mais confiáveis do Brasil.

## **Quais são as vantagens de jogar na Lotofácil online?**

- **Conforto e praticidade:** Aposte de qualquer lugar, a qualquer hora, sem precisar sair de casa.
- **Segurança:** Utilize plataformas oficiais e confiáveis para garantir a segurança de seus dados e apostas.
- **Facilidade de acesso:** Acesse os sites e aplicativos diretamente do seu computador, tablet ou smartphone.
- **Diversas opções de apostas:** Explore diferentes modalidades, como jogos individuais, bolões e muito mais.

# **Passo a passo para jogar na Lotofácil online:**

## **Escolha uma plataforma confiável:**

- **Loterias Online da Caixa:** O site oficial da Caixa Econômica Federal para apostas online. Acesse o site [jogo de caca niquel gratis](/article/jogo-de-caca-niquel-gratis-2024-08-18-id-31377.htm) e faça seu cadastro.
- **Sorte Online:** Uma plataforma popular que oferece diversas opções de loterias, incluindo a **Lotofácil**. Acesse o site [pixbet grátis app](/pix-bet--gr�tis-app-2024-08-18-id-38421.pdf) e comece a jogar!
- **Aplicativo Loterias CAIXA:** Baixe o aplicativo oficial da Caixa Econômica Federal para Android e iOS e faça suas apostas com praticidade.
- **Lottoland:** Uma plataforma internacional com opções de loterias do Brasil e do mundo. Baixe o aplicativo ou acesse o site [site de apostas qual o melhor.](/app/site-de-apost-as-qual-o-melhor-2024-08-18-id-44263.htm)

# **Faça seu cadastro:**

- Insira seus dados pessoais, como nome completo, CPF, data de nascimento e endereço.
- Crie uma senha segura para proteger sua fazer aposta esportiva conta.
- **Escolha a** Lotofácil**:**
- Selecione a opção "**Lotofácil**" na plataforma escolhida.

# **Faça sua fazer aposta esportiva aposta:**

- Escolha de 15 a 20 números entre 25 opções disponíveis.
- Você pode escolher os números manualmente ou usar a opção "sortear".

# **Confirme sua fazer aposta esportiva aposta:**

- Revise os números escolhidos e o valor total da aposta.
- Confirme a compra e efetue o pagamento.

# **Acompanhe o resultado:**

• Acesse a plataforma escolhida para verificar os resultados dos sorteios.

**Dicas para aumentar suas chances de ganhar na Lotofácil:**

**· Jogue em fazer aposta esportiva bolões:** Aumente suas chances de ganhar dividindo o

valor da aposta com outros jogadores.

- **Utilize a opção "sortear":** Deixe a plataforma escolher os números aleatoriamente para você.
- **Faça apostas com mais números:** Aumente suas chances de ganhar, mas lembre-se que o valor da aposta também será maior.
- **Estude as estatísticas:** Analise os números que mais saem nos sorteios para aumentar suas chances de ganhar.

## **Aproveite as vantagens de jogar na Lotofácil online e boa sorte! Promoção especial para novos jogadores:**

Utilize o código promocional **LOTOFÁCIL2024** para ganhar um desconto de 10% na sua fazer aposta esportiva primeira aposta na **Lotofácil**!

#### **Tabela de descontos:**

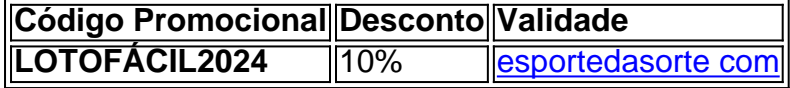

#### **Aproveite esta oportunidade e comece a jogar hoje mesmo! Lembre-se:**

- Jogue com responsabilidade e apenas o que você pode perder.
- Aposte em fazer aposta esportiva plataformas confiáveis e seguras.
- Consulte os regulamentos da loteria antes de fazer suas apostas.

**Boa sorte!**

# **Partilha de casos**

### Como Jogar na Loterias Caixa: Aposta da Lotofácil Online pelo Celular?

 Descubra como jogar a Lotofácil pela internet e ganhar prêmios incríveis! Com uma abordagem simples mas estratégica, o processo de apostas se torna divertido e fácil. Então, vamos embarcar nessa jornada juntos para aprender como jogar a Lotofácil online pela primeira vez!

Imagine que é uma noite fria e chuvosa do outono. Você decide ficar em fazer aposta esportiva casa e descansar depois de um longo dia, mas o desejo de apostas lotéricas ainda paira na sua fazer aposta esportiva mente. Você quer aquele mesmo acúmulo dos bolões ou talvez um milhão de reais da Lotofácil? Mas como fazer isso sem deixar a confortável calha do seu sofá e em fazer aposta esportiva meio às páginas brilhantes no smartphone, que serve como seu portal para o mundo inteiro?

Primeiro, você precisa estar preparado. Para iniciar sua fazer aposta esportiva jornada na loteria online, faça as seguintes etapas:

1 Crie um cadastro em fazer aposta esportiva Loterias Caixa (loteriasonline.caixa) inserindo seus dados pessoais como seu CPF e escolhendo uma senha segura que só você conhece. Essa é a sua fazer aposta esportiva chave para desbloquear o jogo on-line das Loterias Caixa!

2 Depois de criar seu cadastro, agora é hora de selecionar o jogo da sua fazer aposta esportiva preferência. A Lotofácil pode ser encontrada na lista com outros jogos como Mega Sena, Quina e Timemania. Clique no link para iniciar a aposta!

3 Depois de escolher o jogo, agora é hora de fazer sua fazer aposta esportiva seleção entre 15 a 20 números dentre as opções disponícuais de 25 números na Lotofácil. Lembre-se: quanto mais números você apostar, maior será seu prêmio!

4 Finalmente, revise todos os dados e confirme sua fazer aposta esportiva aposta. Ouça o sinal sonoro que indica a confirmação do envio ou leia a mensagem de confirmação no aparelho. Agora é só esperar ansiosamente pelo sorteio das Loterias Caixa!

Aprender como jogar na Lotofácil online, mesmo estando em fazer aposta esportiva casa durante uma tempestade inclemente, mostra a facilidade e o prazer de apostas lotéricas on-line. Então, que sua fazer aposta esportiva mente seja acionada pela chance, seus dedos tremerem com

antecipação e seu coração late por aquela vitória iminente!

Lembre-se: jogue sempre responsavelmente e divirta-se enquanto vive a emoção do jogo. A Lotofácil pode ser seu passaporte para uma nova aventura dentro da loteria on-line, onde cada aposta é uma história única esperando por sua fazer aposta esportiva narrativa.

Agora que você dominou o processo de jogar na Loterias Caixa online, você está pronto para embarcar nesta jornada excitante e compartilhar seus momentos memoráveis com amigos ou familiares? Deixe-nos saber como foi sua fazer aposta esportiva experiência!

# **Lotofácil #LoteriasCaixaOnline #ApostaResponsavel #JogoFeliz**

# **Expanda pontos de conhecimento**

# **P:** O que é Sorte Online?

R: Sorte Online é uma plataforma onde apostadores de todo o mundo podem jogar na loteria Lotofcil, Mega-sena, Quina e muito mais, sem sair de casa. A plataforma oferece aos usuários uma infinidade de informações sobre as loterias.

**P:** Como jogar na Lotofcil?

R: É possível jogar na Lotofcil pelo app ou pelo site oficial da Caixa. Na modalidade, é necessário escolher entre 15 a 18 números para realizar as apostas, que custam R\$ 2.

**P:** Como realizar o cadastro no aplicativo de loterias da Caixa?

R: O cadastro é realizado uma única vez, inserindo CPF e criando uma senha de 6 (seis) algarismos. Caso o usuário já possua cadastro no Portal Loterias CAIXA, deve utilizar os mesmos dados para acesso.

**P:** Qual é o melhor aplicativo de loterias da Lottoland?

R: O melhor aplicativo de loterias da Lottoland é o que permite jogar e conferir os resultados das principais modalidades lotéricas do Brasil e do mundo, de onde você estiver. O app vem repleto de dicas para a Mega-Sena, LotoFcil, Quina e outros grandes prêmios internacionais.

# **comentário do comentarista**

**Administrador:** Olá, leitores. Como administrador do site, vamos analisar esse artigo sobre como jogar no jogo da Lotofácil online e compartilhar algumas informações adicionais para ajudar você a ter sucesso na loteria!

**Content Review:** O artigo aborda passos claros e concisos para jogar na Lotofácil on-line, incluindo o preenchimento de dados pessoais em fazer aposta esportiva um site confiável, escolha do jogo da Lotofácil, seleção dos números e confirmação da compra.

**Dicas Adicionais:** 1. Considere a importância da diversificação - embora apostar em fazer aposta esportiva mais números possa aumentar suas chances de ganhar, você também corre o risco de perder mais se os números escolhidos não forem sorteados. Assim como na área financeira, é aconselhável distribuir seu investimento (ou neste caso, sua fazer aposta esportiva aposta) para reduzir possíveis perdas e aumentar as chances de ganhar em fazer aposta esportiva várias oportunidades. 2. Aproveite os recursos da plataforma - Muitos sites oferecem ferramentas que podem ajudá-lo a analisar números passados para otimizar suas escolhas. Certifique-se de utilizar esses recursos disponíveis e aprender mais sobre como jogadores vencedores costumam abordar as apostas. 3. Defina um orçamento - Como em fazer aposta esportiva qualquer jogo, é importante definir uma renda mensal para evitar passar por dificuldades financeiras. Ao estabelecer um limite antes de começar a jogar, você pode gerenciar suas expectativas e garantir que o jogo permaneça divertido e responsável. 4. Esteja ciente das taxas - verifique se há alguma taxa aplicada pela plataforma ou impostos associados às apostas online. Certifique-se de levar esses custos em fazer aposta esportiva conta ao definir seu orçamento para que você não gaste mais do que pretendia. 5. Verifique o horário das loterias e os tempos de resposta - Saber quando a Lotofácil será sorteada online ajudará você a se preparar com antecedência, garantindo que você esteja pronto para verificar os resultados assim que eles estiverem disponíveis. 6. Fique atualizado sobre as mudanças na política da Lotofácil - É essencial manter-se informado sobre quaisquer alterações nas regras ou regulamentos do jogo para evitar possíveis problemas e garantir que você esteja jogando de forma responsável. 7. Aproveite promoções especiais - O artigo menciona um código promocional que oferece descontos em fazer aposta esportiva apostas, o que é uma ótima maneira de economizar dinheiro ao iniciar sua fazer aposta esportiva jornada no mundo da Lotofácil online. 8. Não se esqueça do valor social: lembre-se sempre de jogar responsavelamnte e evite usar a loteria como um meio para resolver problemas financeiros ou dependência. Aproveite o jogo como uma forma divertida de ganhar dinheiro extra, mas mantenha sua fazer aposta esportiva segurança financeira em fazer aposta esportiva primeiro lugar. 9. Consulte os regulamentos da Lotofácil - Certifique-se de entender as regras do jogo e quaisquer restrições que possam ser aplicadas às apostas para garantir um jogador responsável e evitar problemas potenciais com a plataforma ou autoridades. 10. Pratique, pratique! - Não desanime se você não ganhar no início – algumas pessoas podem precisar de mais tentativas antes de começarem a ver resultados positivos na Lotofácil online. Mantenha-se persistente e continue melhorando suas estratégias enquanto aprende com cada experiência de jogo.

Em conclusão, este artigo fornece uma boa introdução para aqueles que desejam jogar no jogo da Lotofácil online, mas lembre-se sempre de jogar responsavelmente e utilizando ferramentas disponíveis e promoções especiais. Feliz aposta!

**Avaliação:** 7/10 - O artigo é útil para aqueles que estão começando a jogar na Lotofácil online, mas há espaço para mais informações sobre gerenciamento de risco e oportunidades de otimização.

#### **Informações do documento:**

Autor: jandlglass.org Assunto: fazer aposta esportiva Palavras-chave: **fazer aposta esportiva** Data de lançamento de: 2024-08-18 10:32

#### **Referências Bibliográficas:**

- 1. [betnacional oficial](/pdf/betnacional-oficial-2024-08-18-id-11929.pdf)
- 2. <u>[esporte prime aposta](/esporte-prime-aposta-2024-08-18-id-24859.pdf)</u>
- 3. [algoritmo esporte virtual bet365](/html/algoritmo-esporte-virtual--bet-365-2024-08-18-id-2892.html)
- 4. [banca aliança aposta de futebol](https://www.dimen.com.br/aid-pdf/banca-alian�a-apost-a-de-futebol-2024-08-18-id-7657.html)